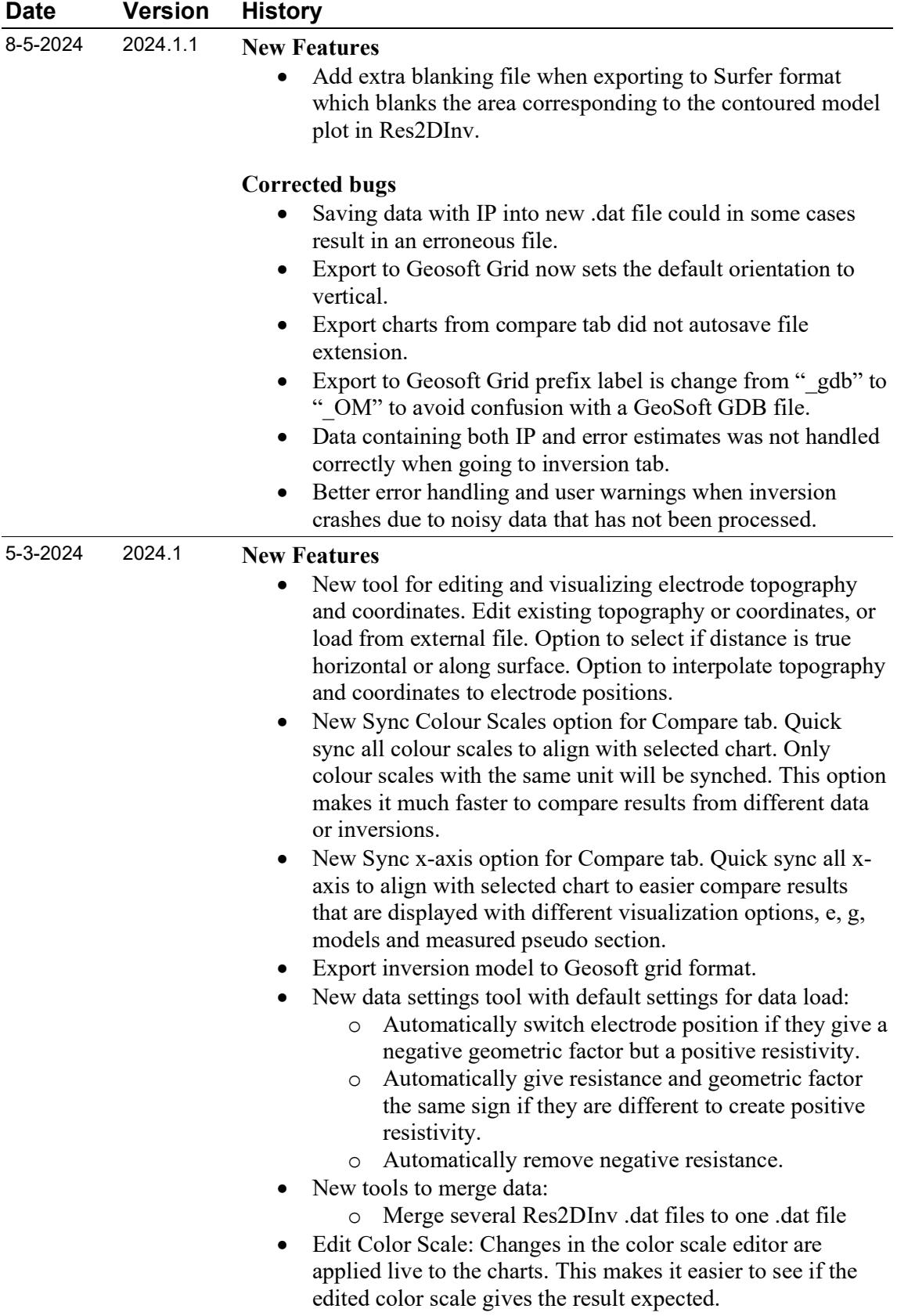

- New geometric factor processing filter. Disable or enable data within specified minimum and maximum level of geometrical factor.
- Reintroduced discretization setting: Generate Model blocks from sensitivity values. This option allocates the arrangement of the blocks in the model using the sensitivity values as a guide. The model created using the sensitivity values increases the width of the blocks near the sides in the deeper parts of the model section in order to increase the sensitivity values of the blocks.
- Load of data: Negative apparent resistivity data points are automatically removed. This setting can be changed in the new Data Load Settings Tool.
- Show Electrodes: Display or remove electrodes from plots. This option is available on all tabs in the settings list for each chart.
- Duplicate and reciprocal measurements are automatically averaged before inversion.
- Active chart on Compare tab are now enclosed by a blue line, making it easy to see which chart is active.
- File names are automatically suggested from data file names when for Print function on Data and Result/Model tabs.
- Support for empty lines in .dat format
	- Added new messages when loading data files.
		- o if unit electrode spacing in the data file is not correct. A calculated unit electrode spacing is calculated and suggest to the user.
		- o If electrode positions extend outside topography positions.
- Additional info added to log when loading data:
	- o Profile distance
	- o Number of topography point
	- o Number of coordinate positions
- Export to XYZ format: Normalized sensitivity has been added to the export format.
- Export charts in specified sizes and scales for reports and PDFs.
	- o Control how to export charts to a bitmap image.
	- o Choose to print charts as displayed or define a fixed scale with a given DPI.
	- o Bitmap width and height are calculated for display.
	- o Provides consistent and accurate chart export, ensuring reports are professional and uniform.

## Corrected bugs

- Maximized window does not cover Windows task bar.
- Disable option for logarithmic x-axis
- Fixed bug where x-axis on charts is not aligned when colour scales had different widths.

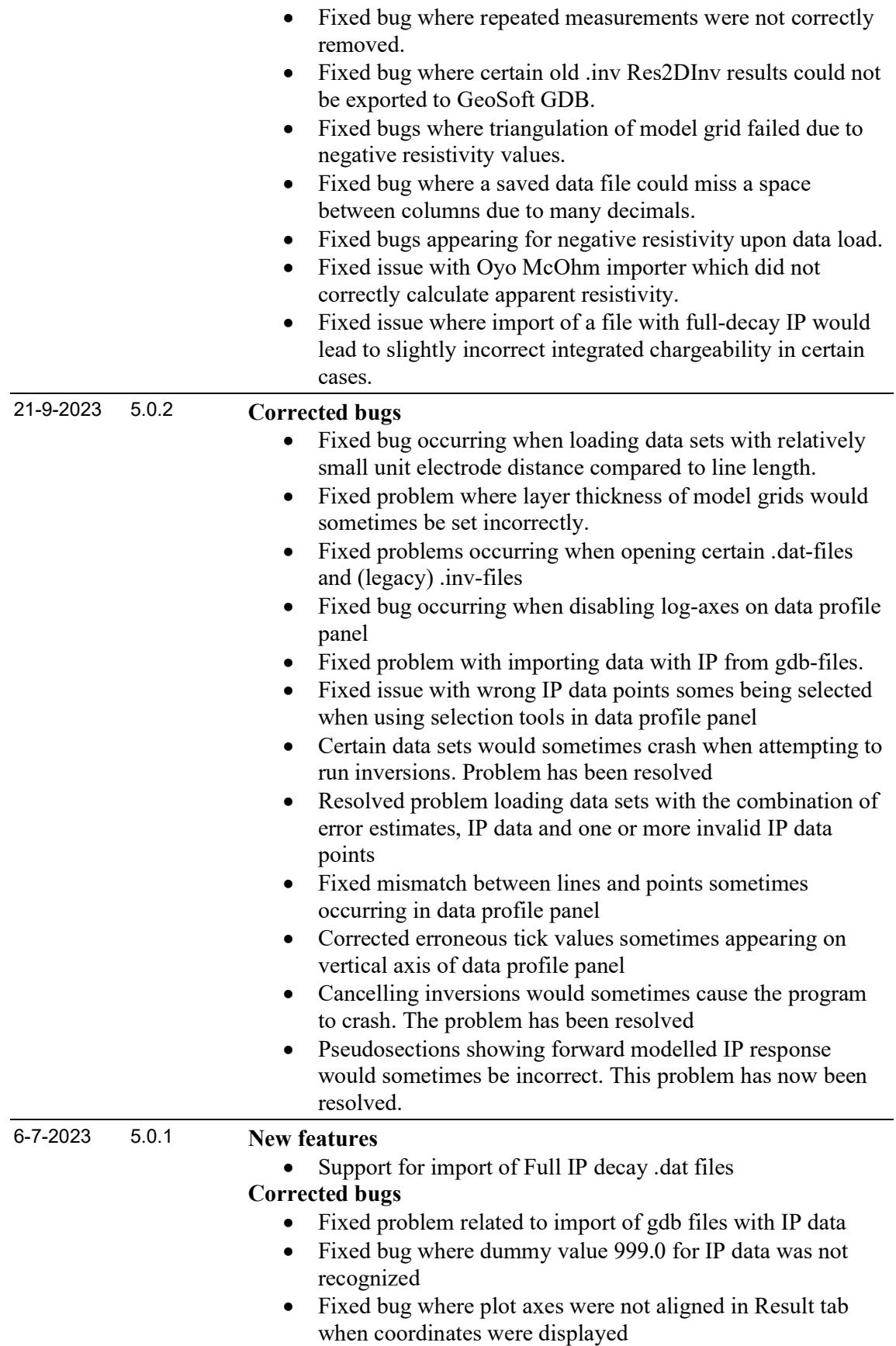

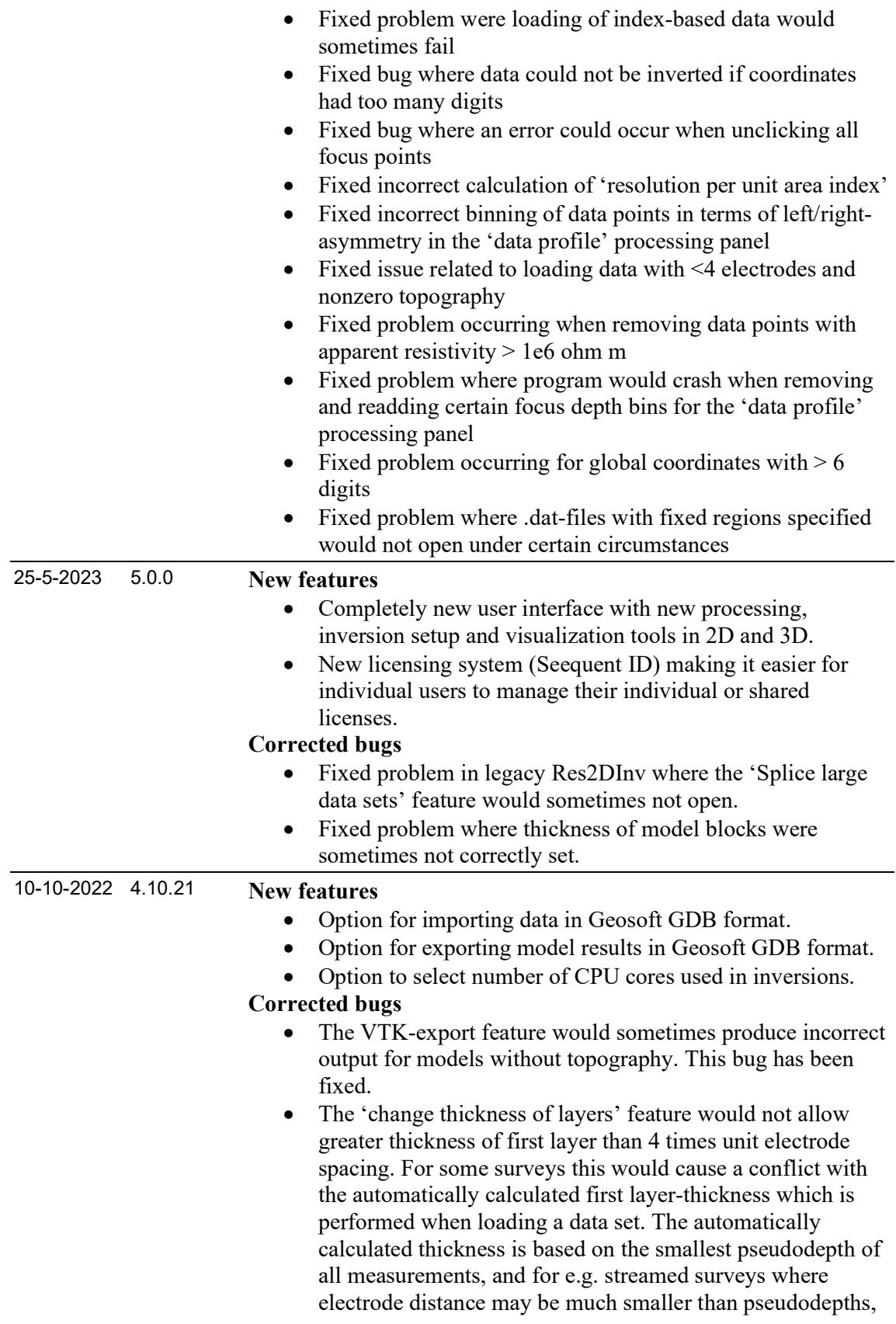

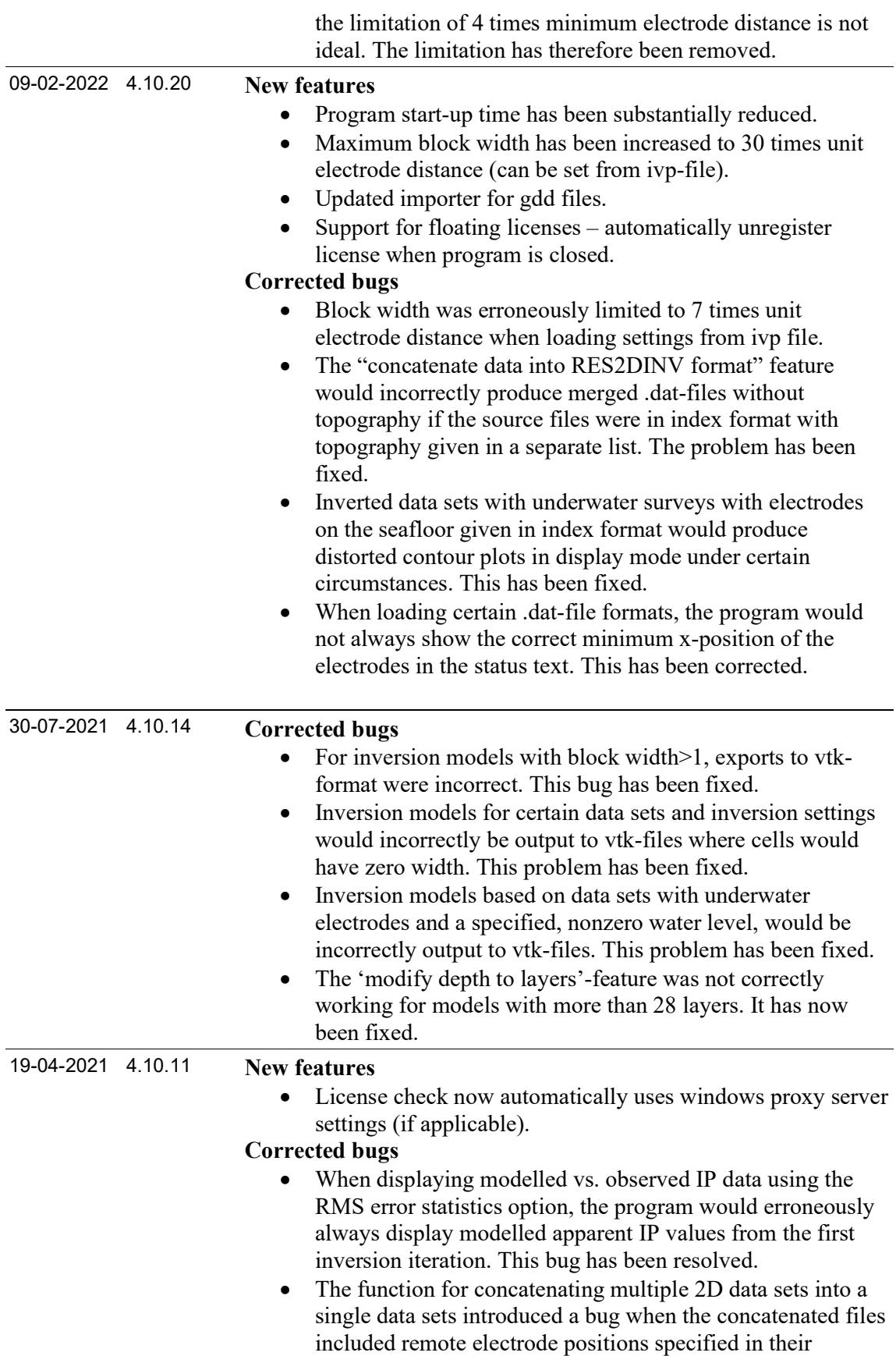

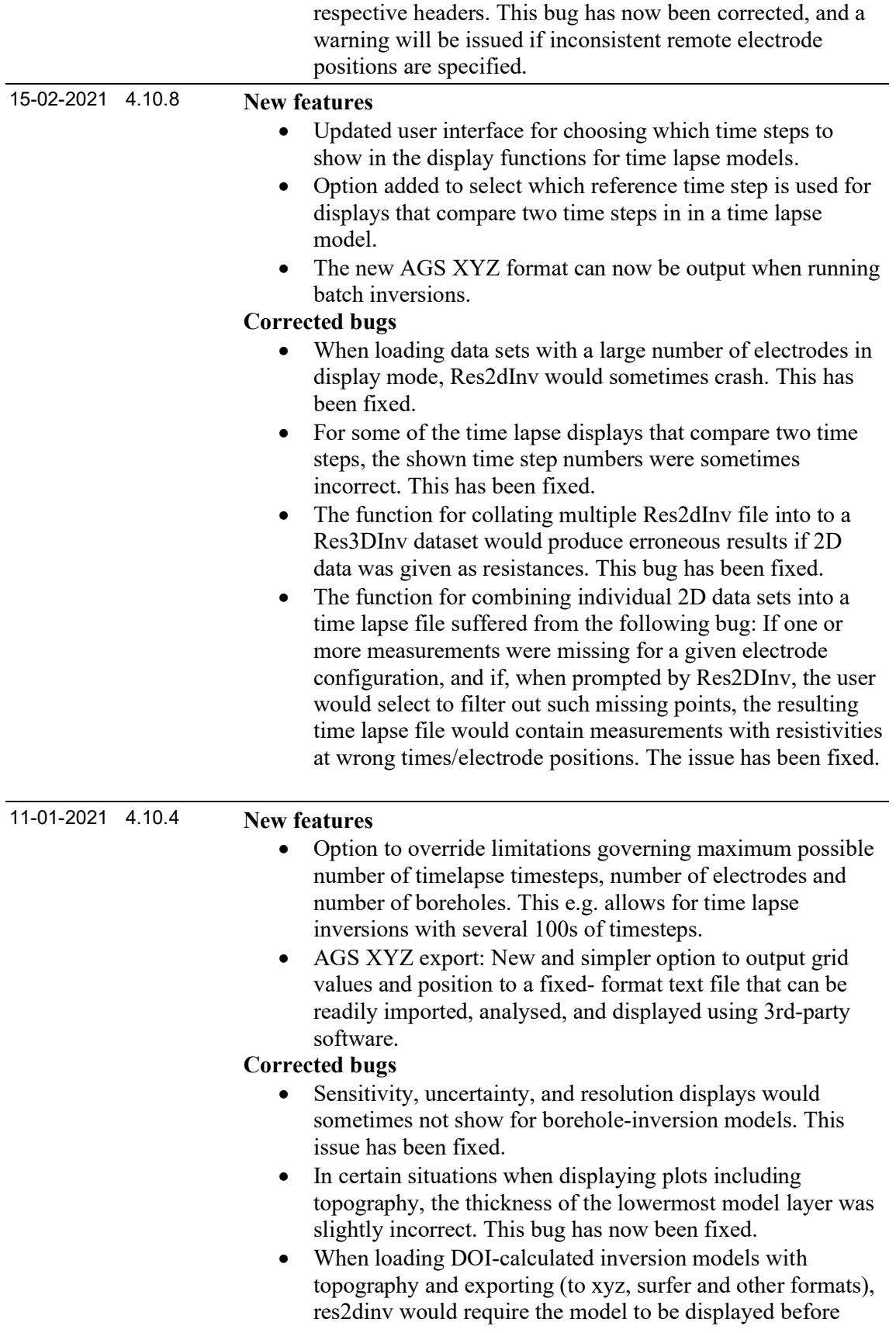

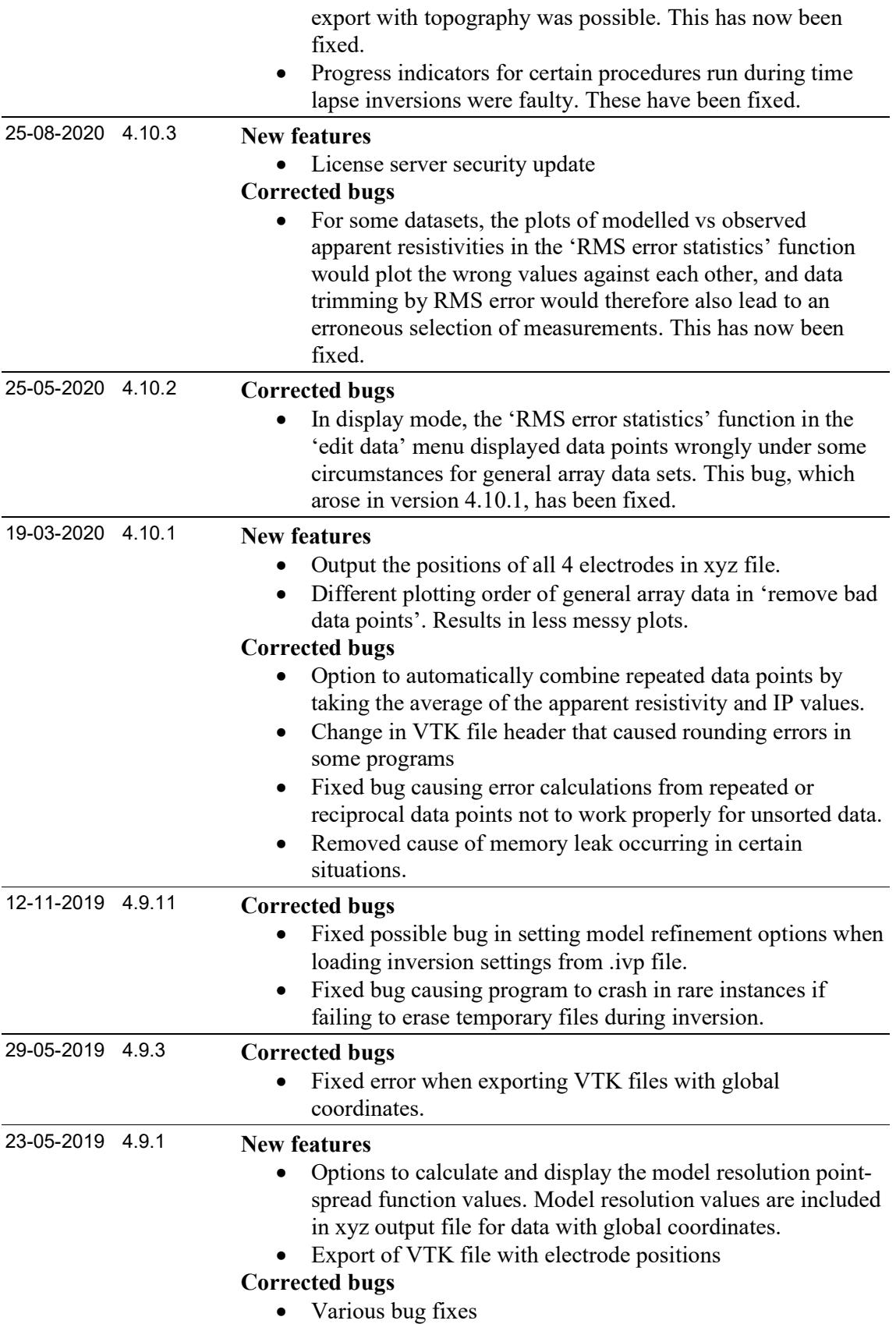

## Res2DInv Release History

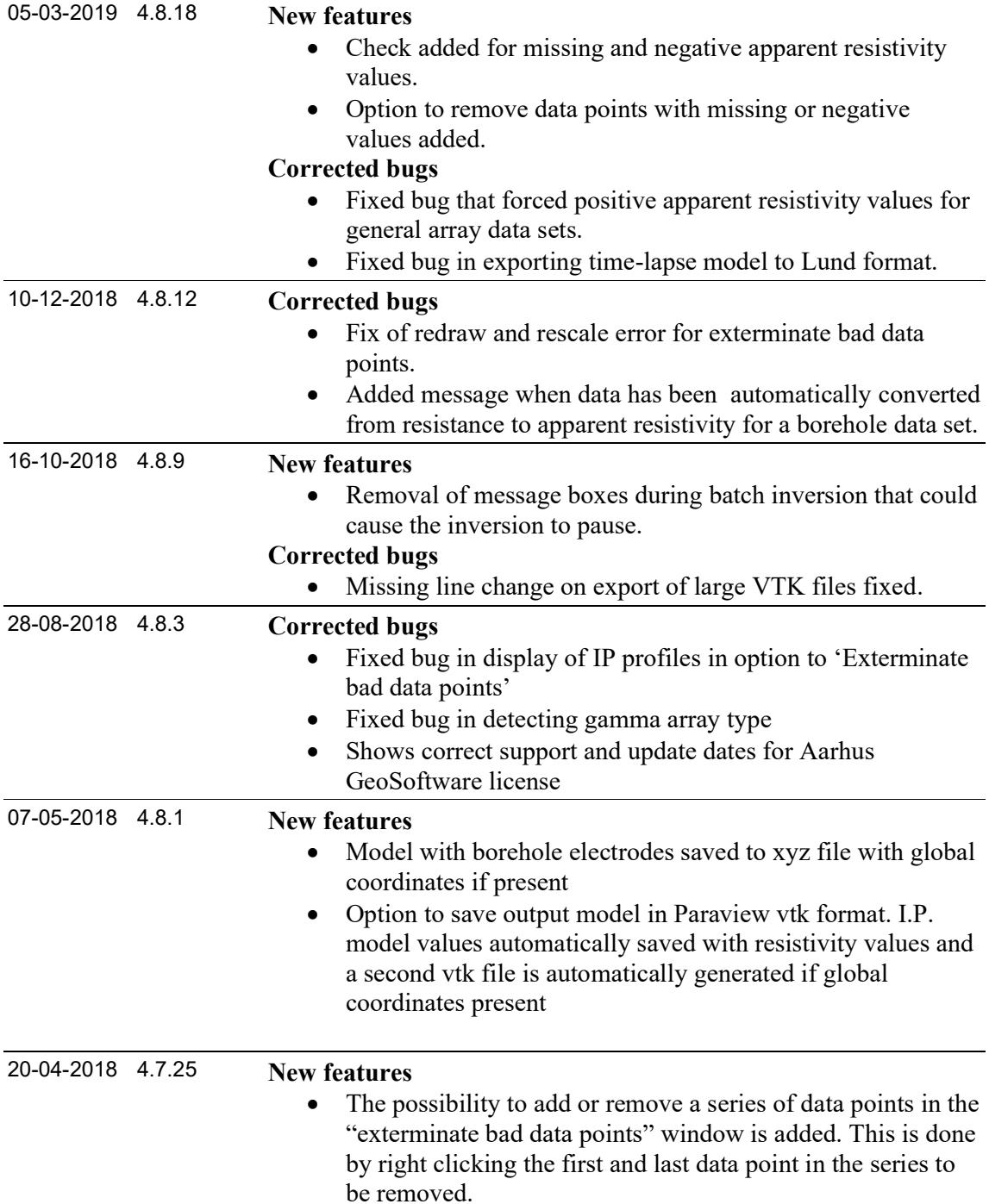